# Multiarch crossbuilding How to use it, and what still needs work

**Wookey** 

The Cross-building victim

<span id="page-0-0"></span> $QQ$ 

Þ

# **MultiarchCross**

- **Historical Context**
- **•** Autobuilder
- **Toolchains and \$stuff**
- Multiarch for cross-deps
- Examples of things that break
- Current Status & Outstanding issues
- **•** Bootstrapping

<span id="page-1-0"></span> $\Omega$ 

# **Outline**

<span id="page-2-0"></span>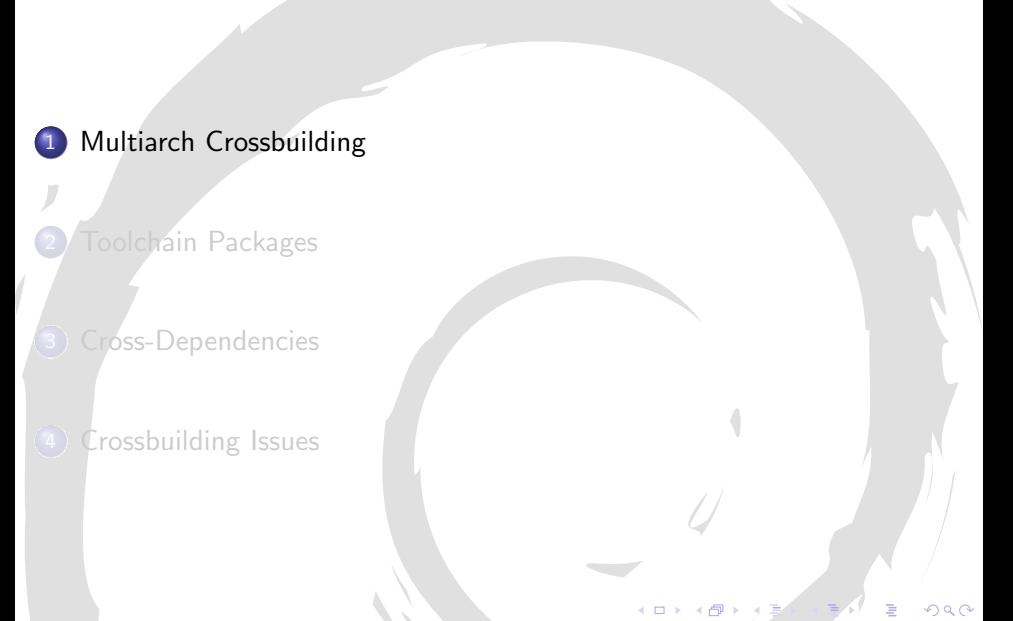

### Nomenclature

Build : Machine/architecture you are building on Host : Machine/architecture package is being built for Target : Machine/architecture a compiler generates code for

 $\Omega$ 

# Potted History

- 1997 dpkg-cross (Roman hodek, Dave Schleef, Nikita Youschenko, Neil Williams)
- 2003 emdebian cross-toolchains (Wookey, Hector Oron)
- $\bullet$  2004 apt-cross
- 2007 xapt, pdebuild-cross
- $\bullet$  2009 chromiumos-build  $\rightarrow$  xdeb
- 2010 linaro cross-toolchains (Marcin)
- <sup>o</sup> 2011 cross-build daemon
- 2012 sbuild cross-support
- 2012 multiarch-built cross-toolchains (Thibault Girka)

<span id="page-4-0"></span> $\Omega$ 

# Cross Build Daemon

<span id="page-5-0"></span>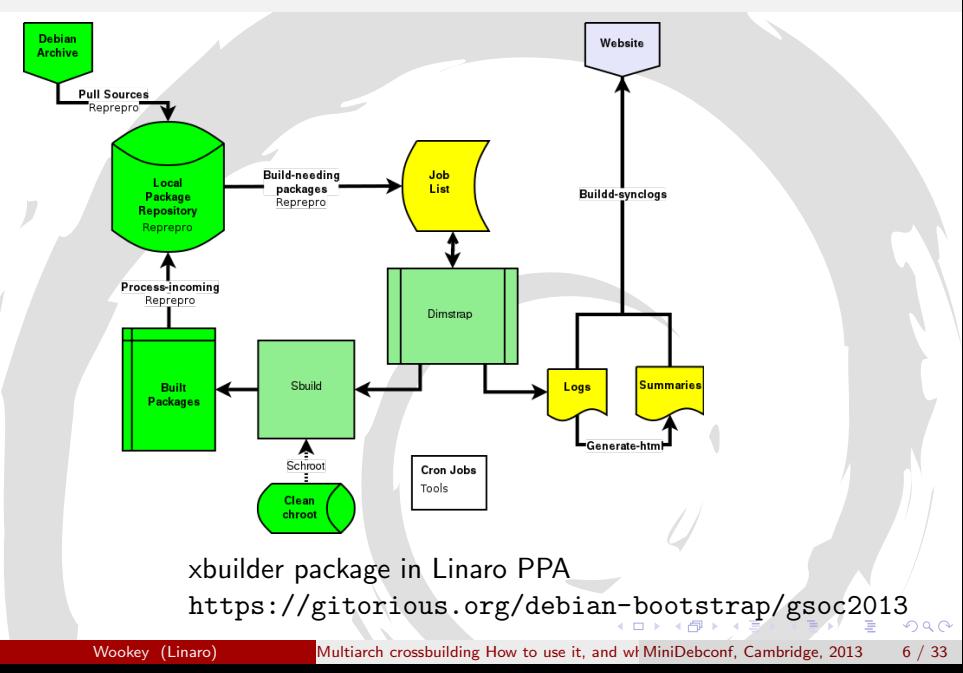

# Cross Build Daemon - Stats

- <http://people.linaro.org/~wookey/buildd/>
- [http://people.canonical.com/~cjwatson/cross/armhf/](http://people.canonical.com/~cjwatson/cross/armhf/raring/) [raring/](http://people.canonical.com/~cjwatson/cross/armhf/raring/)

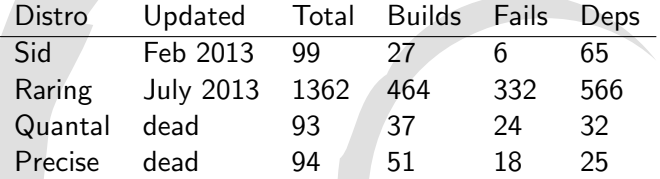

<span id="page-6-0"></span> $QQ$ 

### Parts needed

- **•** Toolchain
- **·** Cross-build-dependencies
- Build-system helpers (autotools, cmake)
- Avoid running wrong-arch binaries (or qemu)

 $\Omega$ 

# **Toolchain**

There are 2 aspects to multiarching toolchains

- System search paths
	- path for libs and system headers ( $\lt$  includes)
	- Previously previously /usr/include/ (native), /usr/<triplet>/include (cross)
	- $\triangleright$  Now always /usr/include/<triplet>:/usr/include/
	- Previously previously /usr/lib/ (native), /usr/<triplet>/lib (cross)
	- $\triangleright$  Now always /usr/lib/<triplet>:/usr/lib:/lib/<triplet>:/lib
- Build mechanism
	- $\triangleright$  Emdebian dpkg-cross libc6 for armel to make libc6-armel-cross arch all
	- $\triangleright$  Multiarch Depend on libc6: armel (libgomp: armel, libmudflap: armel, etc)

<span id="page-8-0"></span> $\Omega$ 

# Autoconf caching

dpkg-cross provides /etc/dpkg-cross/cross-config.cache and /etc/dpkg-cross/cross-config.<arch>

- $\bullet$  ac cv sizeof float=4
- $\bullet$  coreutils gl\_cv\_func\_fstatat\_zero\_flag=yes
- o dbus ac\_cv\_have\_abstract\_sockets=yes
- shadow ac\_cv\_func\_setpgrp\_void=yes
- bash bash cv job control missing=present
- <span id="page-9-0"></span> $\bullet$  sudo sudo cv func unseteny void=no

## Bits and Bobs

Other things are needed for a smooth experience

- build-essential- $\langle$ arch $\rangle$  packages (waiting for toolchains)
- <triplet>-pkg-config
- $\bullet$  toolchain defaults links (arm-linux-gnueabi-gcc  $\rightarrow$ arm-linux-gnueabi-gcc-4.7)
- autoconf cache (in dpkg-cross)
- **•** cmake TOOLCHAIN file (in dpkg-cross)
- <triplet>-tools
- sbuild support (upstream)
- <span id="page-10-0"></span>scons? ant? MakeMaker? improvements . . .

# Actually building

Build locally:

 $\bullet$  sbuild –host  $\langle$  arch $\rangle$ 

or in a chroot:

- sbuild –host  $\langle \text{arch} \rangle$  -d  $\langle \text{distro} \rangle$   $\langle \text{package} \rangle$   $\langle \text{version} \rangle$
- $\bullet$  chroot into  $\lt$ distro $\gt$  (clean) chroot
- <sup>2</sup> update/upgrade
- $\bullet$  dpkg –add-architecture  $\lt^$
- apt-get install crossbuild-essential- $\langle$ arch $\rangle$
- $\bullet$  apt-get -a  $\langle$ arch $\rangle$  build-dep  $\langle$ package $\rangle$
- DEB BUILD OPTIONS=nocheck CONFIG SITE=/etc/dpkg-cross/cross-config.<arch> dpkg-buildpackage -a  $\langle$ arch $\rangle$
- <span id="page-11-0"></span>**O** clean up after build (throw away chroot)

# Crossable Build-deps

crossbuild-essential is a bit hacky Empty package depending on:  $\text{gcc}\text{-}\text{triplet}$ ,  $\text{g++}\text{-}\text{triplet}$ , pkg-config-<triplet>, libc-dev:<arch>, build-essential:native

### Some build-deps change name

binutils  $\rightarrow$  binutils- $\lt$ triplet $>$  $\texttt{gcc-4.6} \rightarrow \texttt{gcc-4.6}<\text{triplet}>$  $pkg$ -config  $\rightarrow pkg$ -config- $\lt$ triplet $>$ g-ir-scanner  $\rightarrow$  g-ir-scanner- $\lt$ triplet $>$ 

<span id="page-12-0"></span>Propose: Cross-name: Yes in control file

# **Outline**

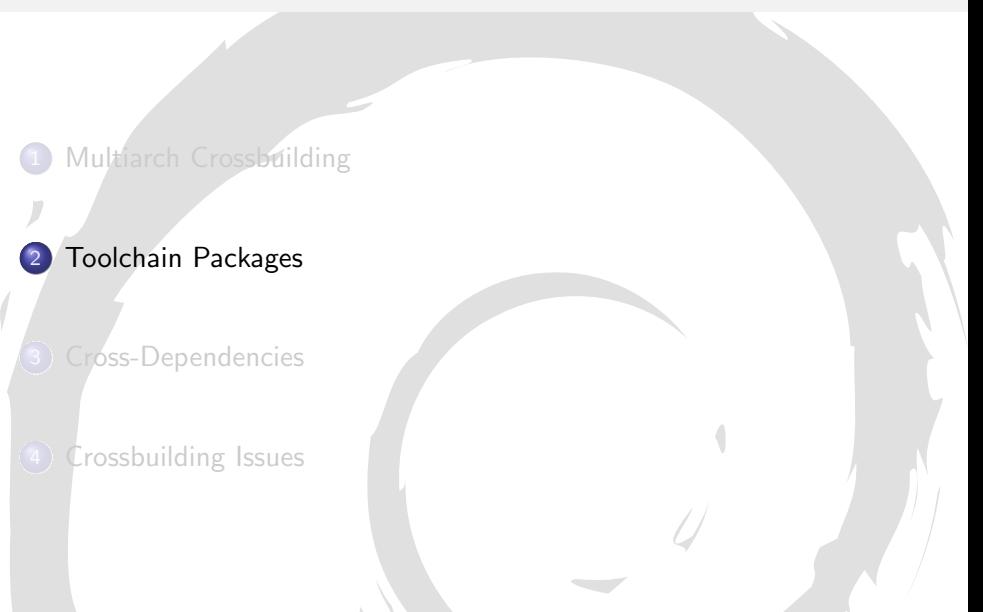

[M](#page-12-0)[iniD](#page-13-0)[e](#page-14-0)[bc](#page-12-0)[on](#page-13-0)[f,](#page-21-0) [C](#page-22-0)[am](#page-12-0)[b](#page-13-0)[ri](#page-21-0)[dg](#page-22-0)[e, 2](#page-0-0)[013](#page-32-0)

4 D F

<span id="page-13-0"></span> $\frac{9}{33}$ 

Cross Toolchains in the archive!

- Emdebian toolchains broken in wheezy
- Emdebian toolchains don't use multiarch paths
- Ubuntu has had them for ages
- Linaro cross-toolchains don't use multiarch paths
- <span id="page-14-0"></span>Some people want bare-metal cross-toolchains (and libcs)

# Toolchain Bootstrap

### '3-stage' bootstrap

Linux linux-libc-dev headers 2 GCC stage1 Bare C-compiler 3 eglibc stage1 Minimal libc 4 GCC stage2 C-compiler against eglibc 5 eglibc stage2 Full libc build (without libselinux) 6 GCC stage3 All compilers

<span id="page-15-0"></span>Currently automated by arm64-cross-toolchain-base armhf-cross-toolchain-base

## Multiarch Toolchain build

- Source:  $\lim_{x \to \infty}$  linux-libc-dev: any (already true)
- Source: binutils-cross  $\Rightarrow$  binutils- $\lt$ triplet $>$  for all arches TARGET=armel dpkg-buildpackage -d -T control-stamp TARGET=armel dpkg-buildpackage -b
- Source:  $\text{gcc-4.8}$   $\Rightarrow$   $\text{gcc-4.8:}$  any, libgcc1:any, libstdc++:any (already) true)
- <span id="page-16-0"></span>• Source:  $\text{gcc-4.8-}\text{triplet}\geq \Rightarrow \text{builds gcc-4.8-}\text{triplet}\geq \text{any}$ DEB TARGET ARCH=armel with deps on target arch pkgs=yes dpkg-buildpackage -d -T control DEB TARGET ARCH=armel with deps on target arch pkgs=yes dpkg-buildpackage -b Build-depends: gcc-4.8-source, libc6-dev:<arch>, libgcc1:<arch>, <libstdc++-dev>:<arch>

# **Considerations**

- $\bullet$  Two libc, libstdc $++$ , libgcc let configure find the wrong one
- $\bullet$  Two libc, libstdc $++$ , libgcc lets the linker use the wrong one
- 3-stage bootstrap slow and builds a pile of stuff we already have (kernel headers, libc, libgcc, libstdc $++$ )
- Standalone compilers are useful for new arch, not yet in archive
- <span id="page-17-0"></span>Needs multiarch-ready buildds

# Source Build Depends

Binary-source packages are a horrid workaround Build-depends: binutils:src would be big improvement gcc-4.8-source is not the same as gcc-4.8:source (it's patched) What

would it take to fix? What directory to install to? Why not just allow apt-get source foo during build for now?

[M](#page-17-0)[iniD](#page-18-0)[e](#page-19-0)[bc](#page-12-0)[on](#page-13-0)[f,](#page-21-0) [C](#page-22-0)[am](#page-12-0)[b](#page-13-0)[ri](#page-21-0)[dg](#page-22-0)e

<span id="page-18-0"></span>33

# Consitent Target Arch Specifier

We have this right for HOST but not TARGET

Consistent target arch env var

binutils:  $TARGET = arm64$ gcc: DEB GCC TARGET=arm64 or GCC TARGET (now fixed)

Should be DEB TARGET ARCH=arm64 everywhere

Consistent dpkg-buildpackage usage

dpkg-buildpackage -a<DEB HOST ARCH> dpkg-buildpackage –target-arch<DEB TARGET ARCH>

<span id="page-19-0"></span>–target is already used -t is already used therefore: –target-arch

# Co-installable Toolchains

<https://wiki.debian.org/CoinstallableToolchains> Currently not possible to install gcc:i386 and gcc:amd64 together

### **Currently**

 $\text{gcc}\text{-}<\text{ver}\text{-}$  contains the native compiler gcc-<ver>-<triplet> contains a cross-compiler

#### Proposed

<span id="page-20-0"></span> $gcc<$ ver $>$ - $x86$ <sub>-</sub>64-linux-gnu gcc-<ver>-i386-linux-gnu gcc-<ver>-arm-linux-gnueabihf

# **Status**

- Multiarch-built toolchains done in GSOC 2012
- Upstreamed to gcc Dec 2012 (gcc4.7)
- Was building fine in gcc4.7
- **•** Broke when I tried it on Friday
- **Bootstrapping: stage1 toolchain in Debian has missing multiarch** include path
- Ubuntu/Linaro packaging fails due to different kernel packaging and patches
- Better is enemy of 'good enough'?
- I worry about transitions should I?
- <span id="page-21-0"></span>Bare-metal cross-toolchains in NEW (multilib, not multiarch)

# **Outline**

[Multiarch Crossbuilding](#page-2-0) **[Toolchain Packages](#page-13-0)** 3 [Cross-Dependencies](#page-22-0) (4) [Crossbuilding Issues](#page-26-0)

<span id="page-22-0"></span>[M](#page-21-0)[iniD](#page-22-0)[e](#page-23-0)[bc](#page-21-0)[on](#page-22-0)[f,](#page-25-0) [C](#page-26-0)[am](#page-21-0)[b](#page-22-0)[ri](#page-25-0)[dg](#page-26-0)[e, 2](#page-0-0)[013](#page-32-0)

4 D F

# Multiarch terminology

### Multi-arch-ready packages are given an extra field Multi-Arch

same: (libraries)

can be co-installed and can only satisfy deps within the arch

- foreign: *(tools)* can not be co-installed can satisfy deps for any arch
- <span id="page-23-0"></span>• allowed: (both) can be either. Depending packages specify which is wanted

dpkg has support for reference-counting of (doc-)files from co-installable packages that overlap

## Dependency satisfaction

#### dpkg --add-architecture armhf apt-get build-dep -a armhf <package>

#### Described at <https://wiki.ubuntu.com/MultiarchCross>

<span id="page-24-0"></span>

no Multi-Arch field DEB HOST ARCH disallowed DEB BUILD ARCH disallowed DEB BUILD ARCH disallowed DEB BUILD ARCH Multi-Arch: same DEB\_HOST\_ARCH disallowed DEB\_BUILD\_ARCH disallowed DEB\_BUILD\_ARCH disallowed disallowed disallowed Multi-Arch: foreign any, pref DEB\_BUILD\_ARCH disallowed<br>Multi-Arch: allowed DEB\_HOST\_ARCH any, pref DEB\_BUILD\_ARCH DEB\_BUILD\_ARCH any, pref DEB\_BUILD\_ARCH

Build-Depends: foo Build-Depends: foo:any Build-Depends: foo:native

- So tools all need to be marked Multi-Arch: foreign (over 1000)
- Or implement #666772 apt cross-build-dep handling should be liberal with Arch: all packages

## Transitive Build-deps

A package Build-depends: libdb-dev

Package: libdb-dev Depends: libdb5.1-dev

libdb-dev used to be arch all. Now needs to be arch any to get libdb5.1-dev:DEB HOST ARCH

[M](#page-24-0)[iniD](#page-25-0)[e](#page-26-0)[bc](#page-21-0)[on](#page-22-0)[f,](#page-25-0) [C](#page-26-0)[am](#page-21-0)[b](#page-22-0)[ri](#page-25-0)[dg](#page-26-0)e

 $\Box$ 

<span id="page-25-0"></span>33

# **Outline**

[Multiarch Crossbuilding](#page-2-0)

[Toolchain Packages](#page-13-0)

[Cross-Dependencies](#page-22-0)

4 [Crossbuilding Issues](#page-26-0)

[M](#page-25-0)[iniD](#page-26-0)[e](#page-27-0)[bc](#page-25-0)[on](#page-26-0)[f, C](#page-32-0)[am](#page-25-0)[b](#page-26-0)[ridg](#page-32-0)[e, 2](#page-0-0)[013](#page-32-0)

4 D F

<span id="page-26-0"></span> $\frac{27}{33}$ 

## Crossbuilding Issues - Wrong arch tools

- $\bullet$  libnih: /«PKGBUILDDIR»/nih-dbus-tool/.libs/lt-nih-dbus-tool: No such file or directory
- <span id="page-27-0"></span>help2man Runs command –help to get manpage

# Crossbuilding Issues - config scripts

### Arch-dependent config scripts

- tcl8.5 /usr/lib/tcl8.5/tclConfig.sh
- $\bullet$  curl /usr/bin/curl-config
- o freetype /usr/bin/freetype-config
- guile /usr/bin/guile-config
- $\bullet$  icu /usr/bin/icu-config
- krb5 /usr/bin/krb5-config
- $\bullet$  pcre /usr/bin/pcre-config –libs  $\rightarrow$  -L/usr/lib/x86\_64-linux-gnu -lpcre
- <span id="page-28-0"></span> $\bullet$  apr /usr/bin/apr-config –cc  $\rightarrow$  x86\_64-linux-gnu-gcc

## Crossbuilding Issues - cross-install failures

M-A: same packages which run foreign-arch binaries during install

- libgvc5: libgvc5-config-update
- libglib2.0-0: glib-compile-schemas, gio-querymodules (fixed)
- libgdk-pixbuf2.0-0: gdk-pixbuf-query-loaders
- libgtk2.0-0: gtk-query-immodules-2.0
- <span id="page-29-0"></span>o libgtk-3-0: gtk-query-immodules-3.0

## Crossbuilding Issues - Arch-dependent tools

- chrpath: Modifies rpath in binary (now fixed)
- gobject-introspection (atk, gstreamer, pango, udev, libsoup, gdk-pixbuf, gnome-everything)

 $\rightarrow$  g-ir-scanner dlopens binaries to scan for gobject interfaces and writes (arch-specific) xml descriptions

[M](#page-29-0)[iniD](#page-30-0)[e](#page-31-0)[bc](#page-25-0)[on](#page-26-0)[f, C](#page-32-0)[am](#page-25-0)[b](#page-26-0)[ridg](#page-32-0)e,

<span id="page-30-0"></span>33

# Making your packages cross-friendly

- include /usr/share/dpkg/architecture.mk
- Use pkg-config and autotools or cmake
- Don't run just-built binaries when crossing
- **o** read

<span id="page-31-0"></span><http://wiki.debian.org/CrossBuildPackagingGuidelines> and [https://wiki.linaro.org/Platform/DevPlatform/](https://wiki.linaro.org/Platform/DevPlatform/CrossCompile/CrossPatching) [CrossCompile/CrossPatching](https://wiki.linaro.org/Platform/DevPlatform/CrossCompile/CrossPatching)

# The End

#### Thanks to various people

- Linaro for funding this work
- **Team GSOC** 
	- $\triangleright$  Johanes Schauer (bootstrapping analysis & botch)
	- $\blacktriangleright$  Thibaut Girka (multiarch cross-toochains)
	- $\triangleright$  Patrick McDermott (utils and dep-cycle breaking)
	- **Gustavo Alkmim (bootstrap tool)**
- Various useful people: Steve Langasek, Colin Watson, Marcin Juśkiewicz, Mattias Klose, Hector Oron, Neil Williams, Pietro Abate, Jonathan Austin, Harry Liebel, Loic Minier

<span id="page-32-0"></span>Further reading: [https://wiki.linaro.org/Platform/DevPlatform/](https://wiki.linaro.org/Platform/DevPlatform/CrossCompile/CrossBuilding) [CrossCompile/CrossBuilding](https://wiki.linaro.org/Platform/DevPlatform/CrossCompile/CrossBuilding)